## Supporting Information for: A Human-in-the-loop Approach for Visual Clustering of Overlapping Materials Science Data

Satyanarayana Bonakala,<sup>†</sup> Michael Aupetit,<sup>‡</sup> Halima Bensmail,<sup>‡</sup> and Fedwa El-Mellouhi\*,<sup>†</sup>

† Qatar Environment and Energy Research Institute, Hamad Bin Khalifa University, P.O. BOX 34110, Doha, Qatar

‡ Qatar Computing Research Institute, Hamad Bin Khalifa University, P.O. BOX 34110, Doha, Qatar

E-mail: felmellouhi@hbku.edu.qa

Phone: +XXXXXX. Fax: +XXXXXX

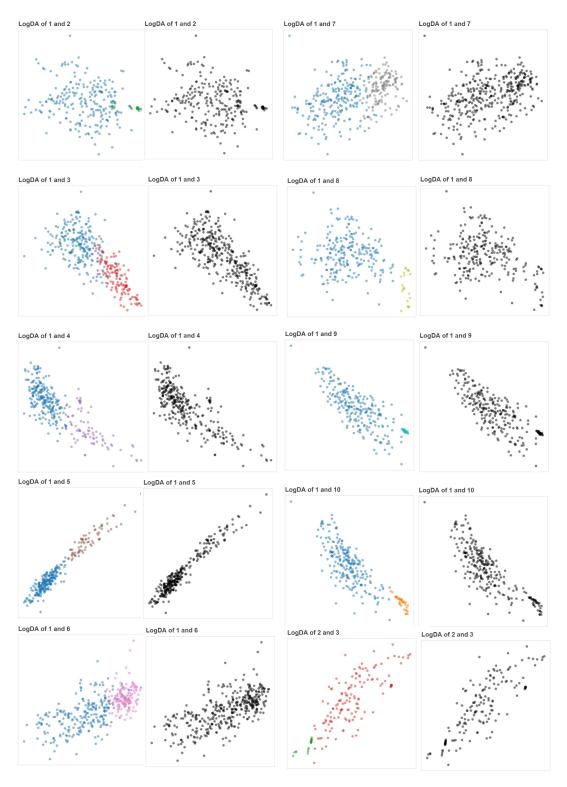

Figure S1: LogDA plots between the pairs of clusters observed from GMM-EDDA method. Left and right side panels represent the colour and black-and-white scatter plots. The index of the clusters is present at the top left corner.

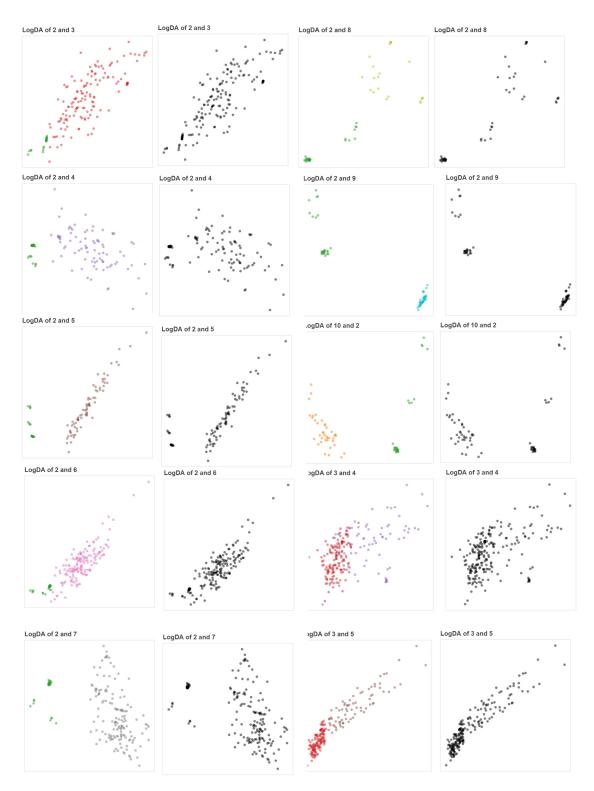

Figure S2: LogDA plots between the pairs of clusters observed from GMM-EDDA method. Left and right side panels represent the colour and black-and-white scatter plots. The index of the clusters is present at the top left corner.

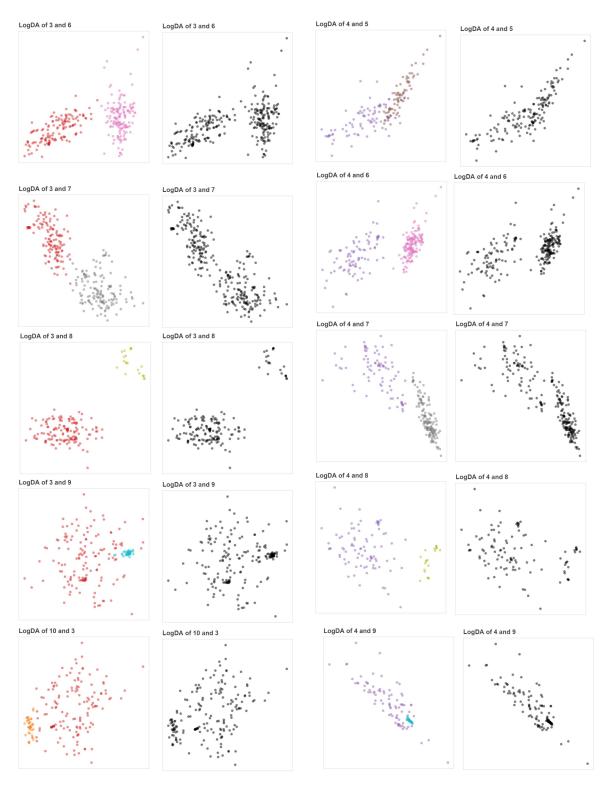

Figure S3: LogDA plots between the pairs of clusters observed from GMM-EDDA method. Left and right side panels represent the colour and black-and-white scatter plots. The index of the clusters is present at the top left corner.

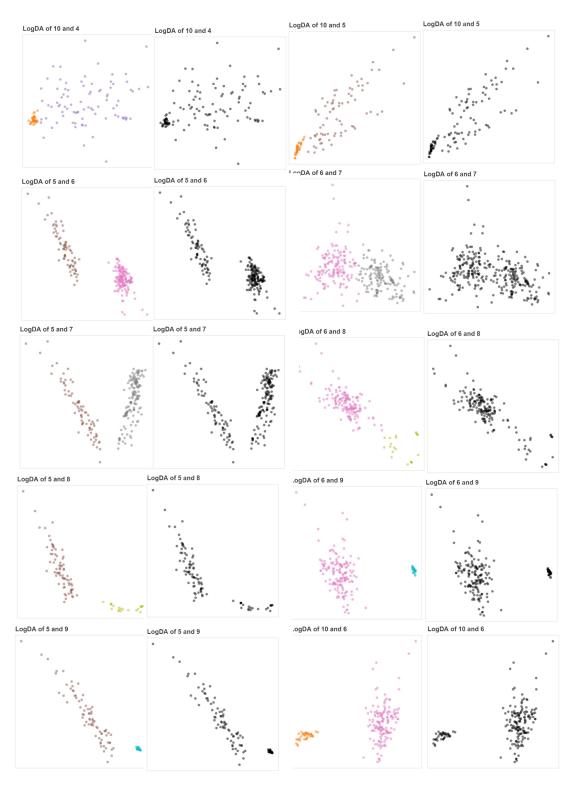

Figure S4: LogDA plots between the pairs of clusters observed from GMM-EDDA method. Left and right side panels represent the colour and black-and-white scatter plots. The index of the clusters is present at the top left corner.

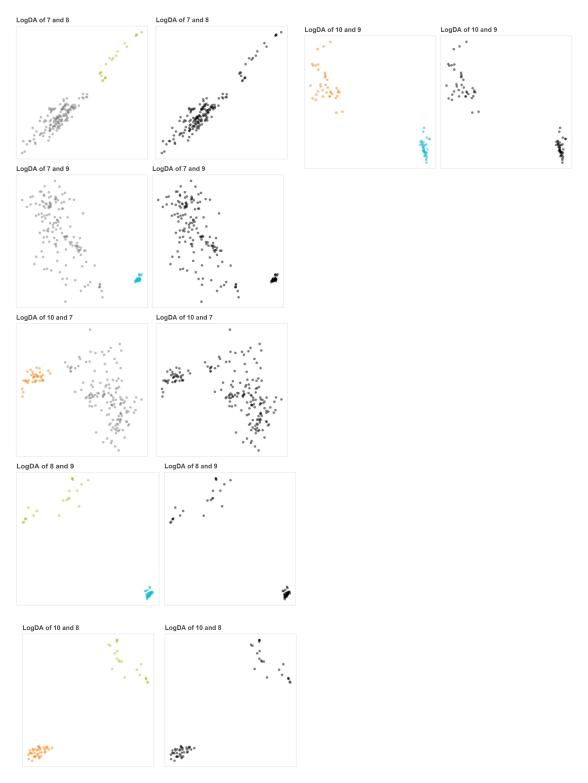

Figure S5: LogDA plots between the pairs of clusters observed from GMM-EDDA method. Left and right side panels represent the colour and black-and-white scatter plots. The index of the clusters is present at the top left corner.

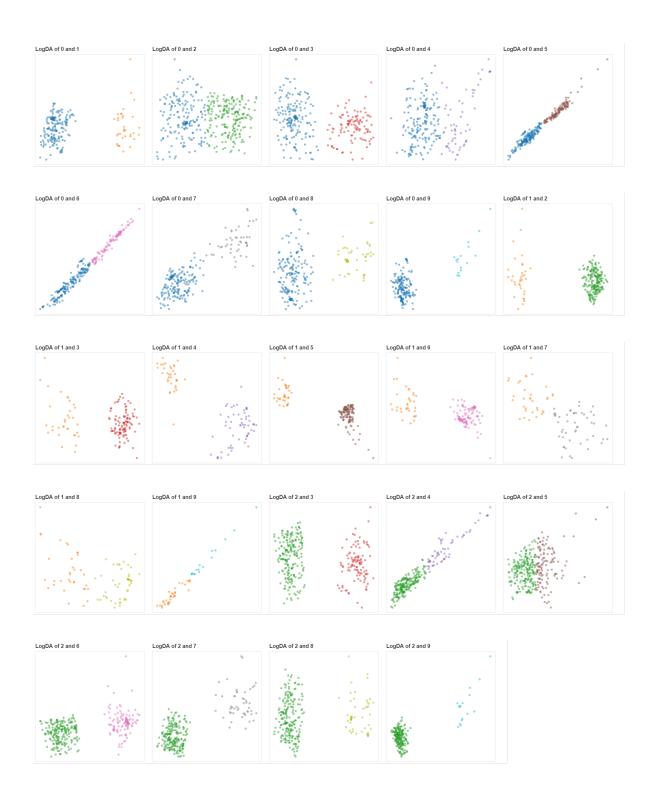

Figure S6: LogDA plots between the pairs of clusters observed from Kmeans method (K=10). The index of the clusters is present at the top left corner.

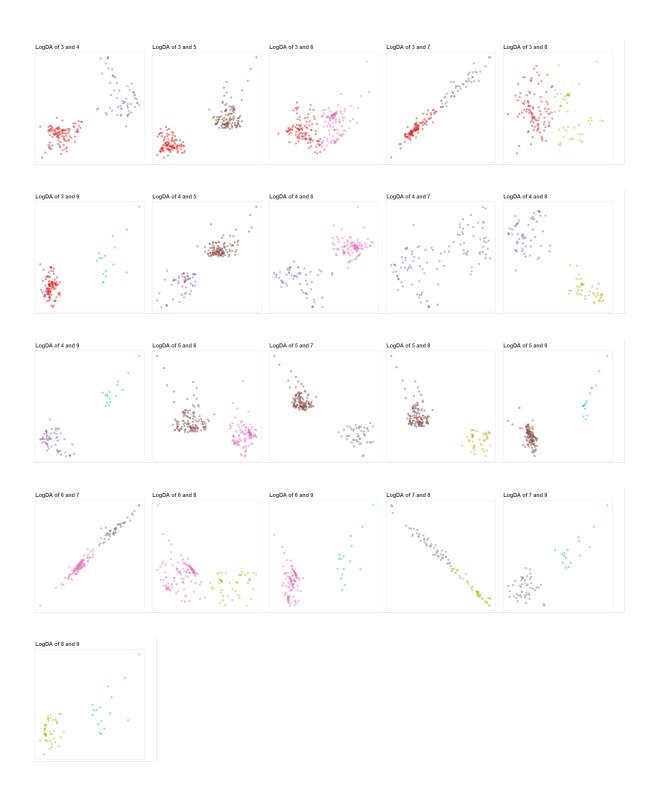

Figure S7: LogDA plots between the pairs of clusters observed from Kmeans method (K=10). The index of the clusters is present at the top left corner.